Tuesday 23 August 2011

# **AL PRUPALCON**

## Theme API Rolf van de Krol

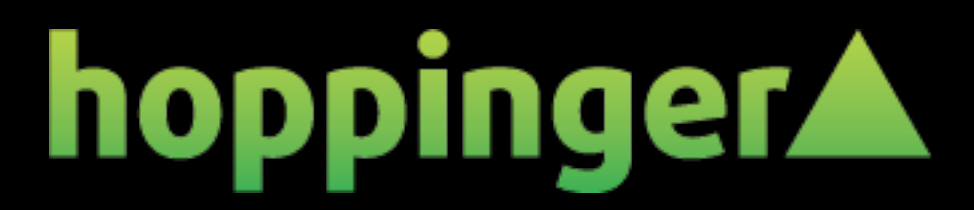

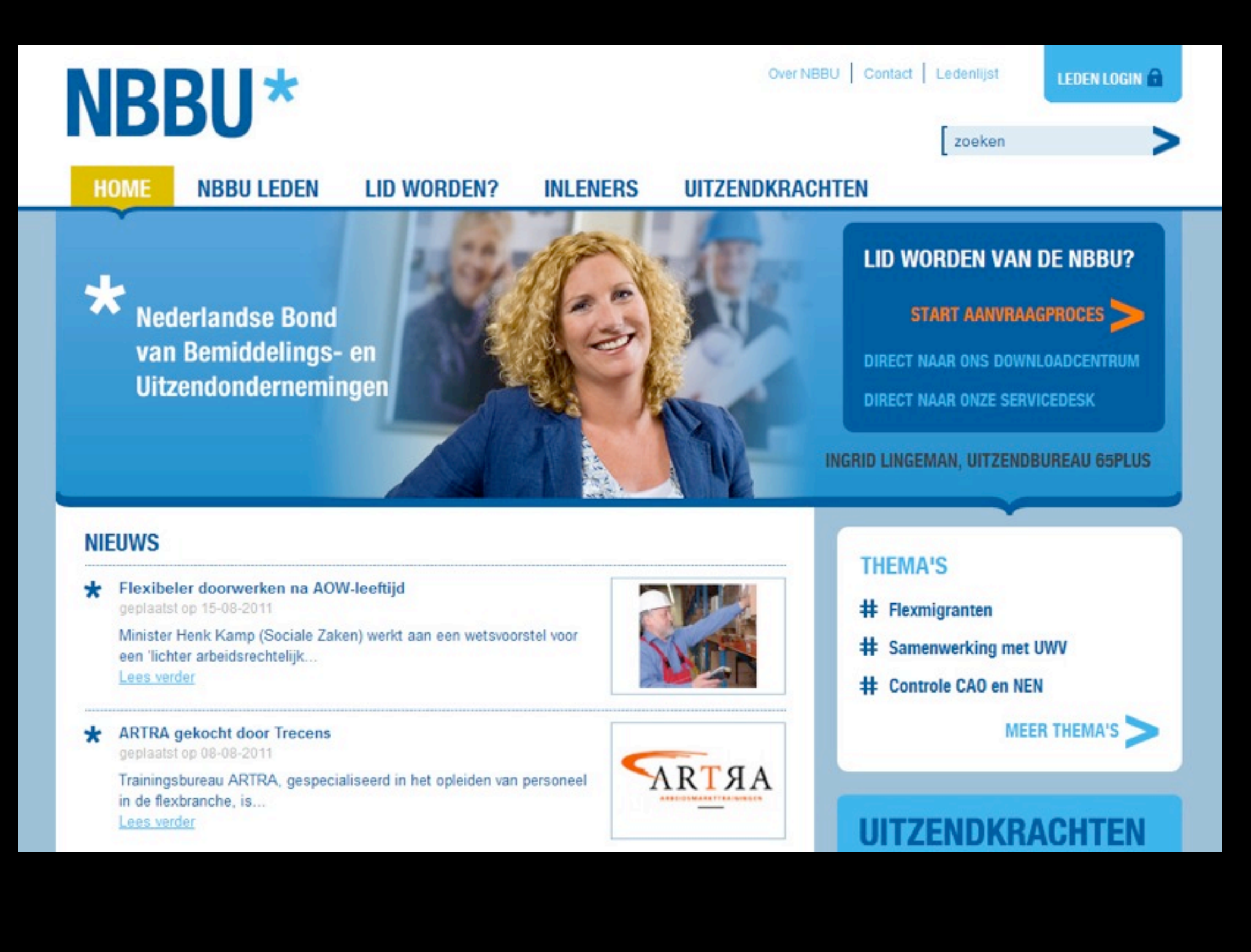

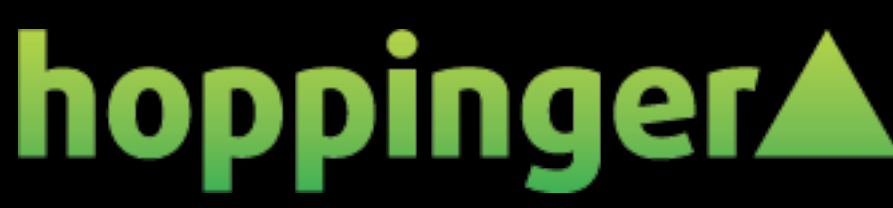

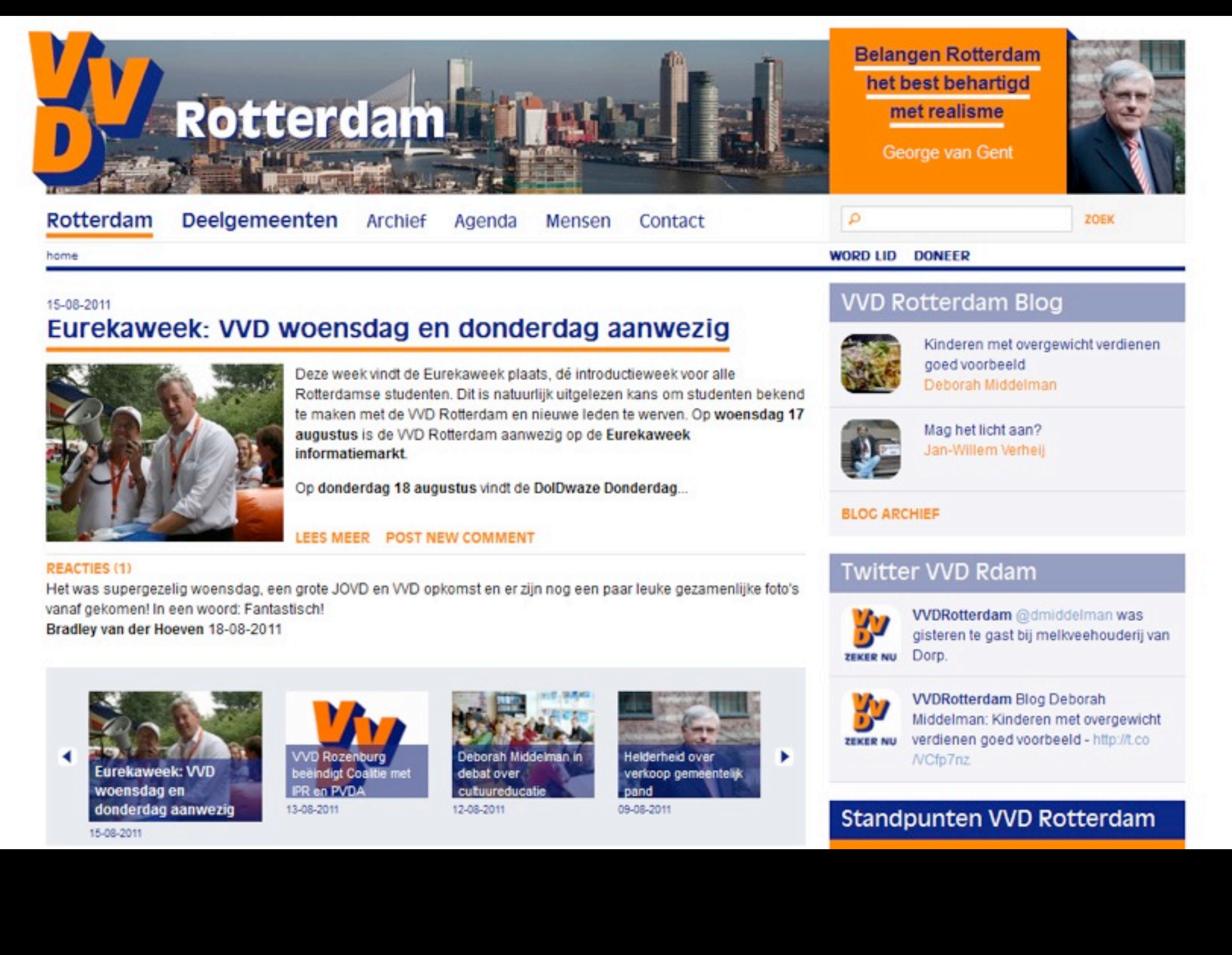

## hoppingerA

## hoppinger

Tuesday 23 August 2011

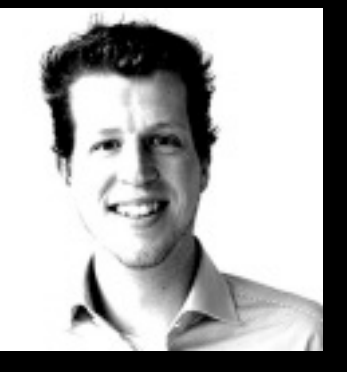

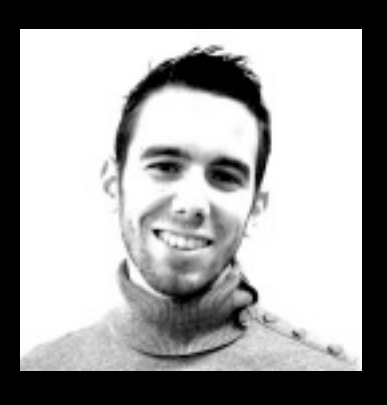

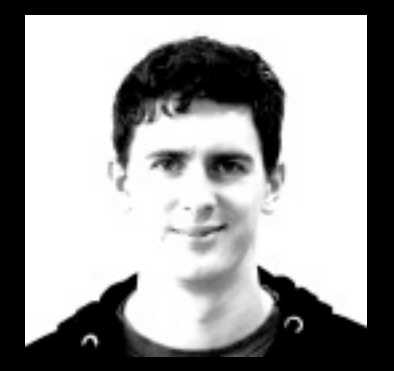

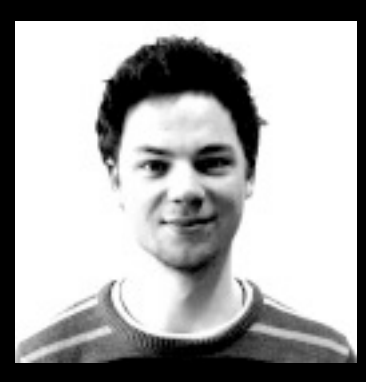

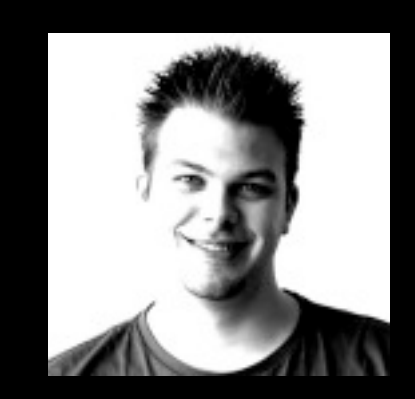

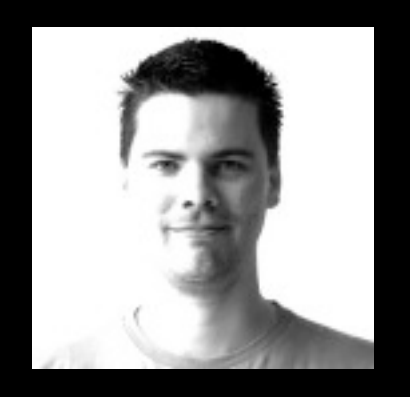

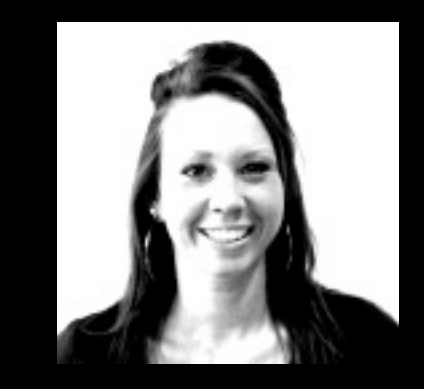

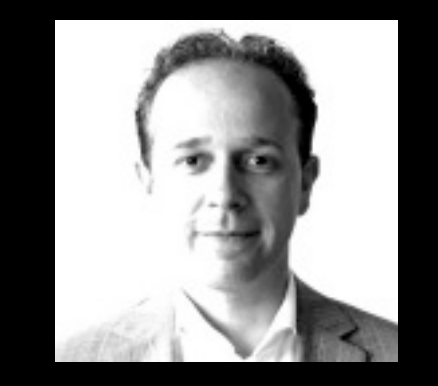

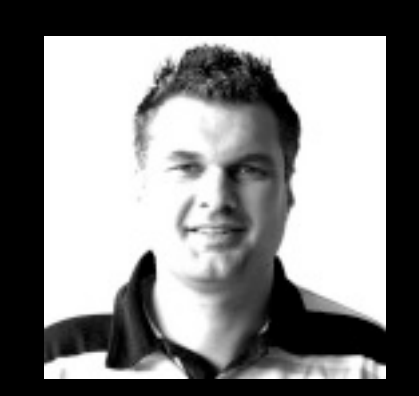

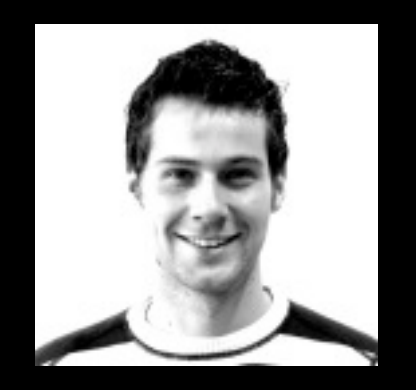

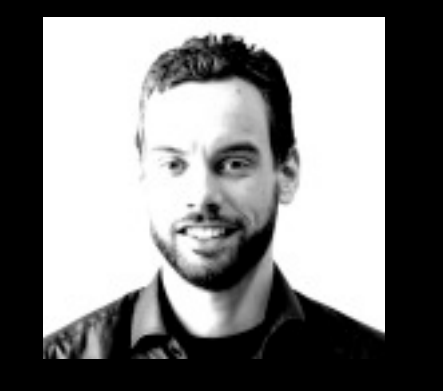

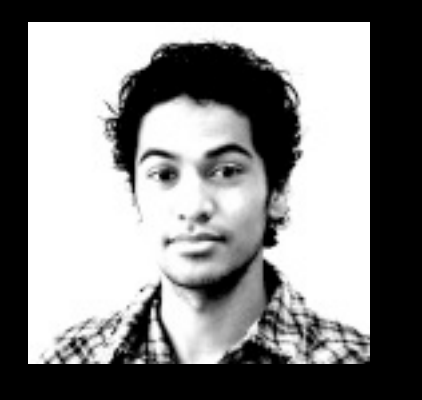

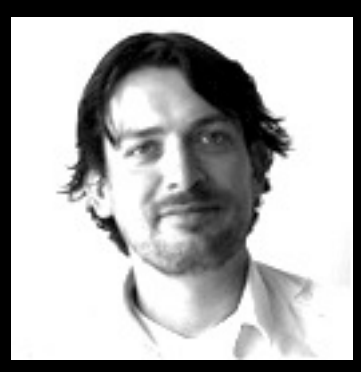

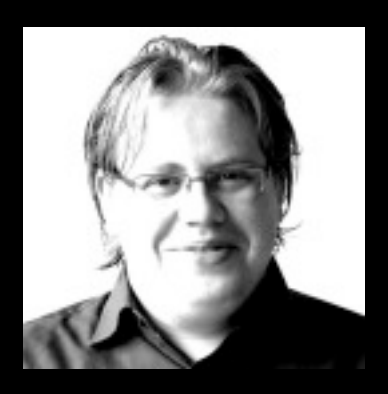

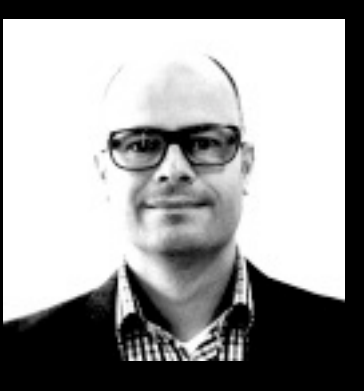

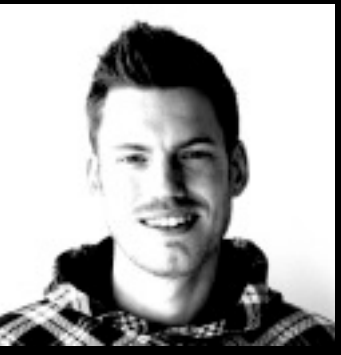

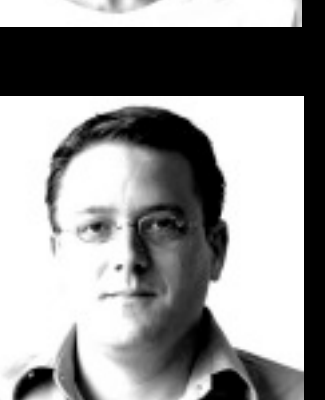

hoppingerA

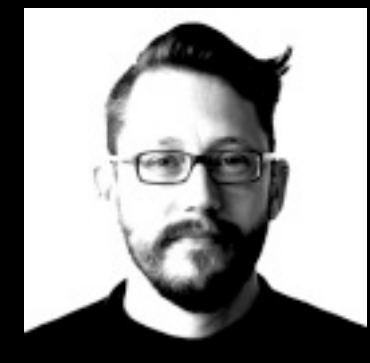

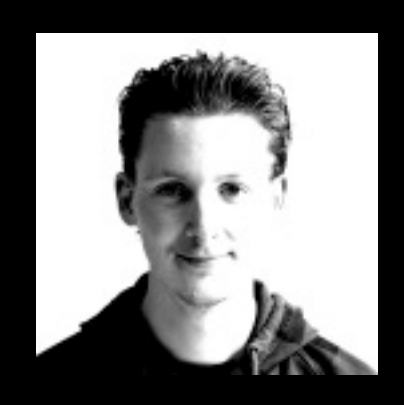

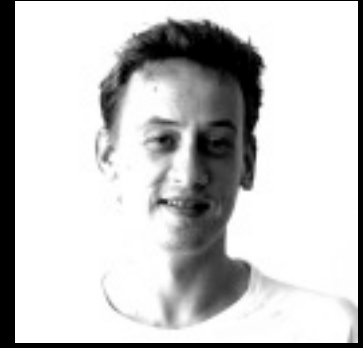

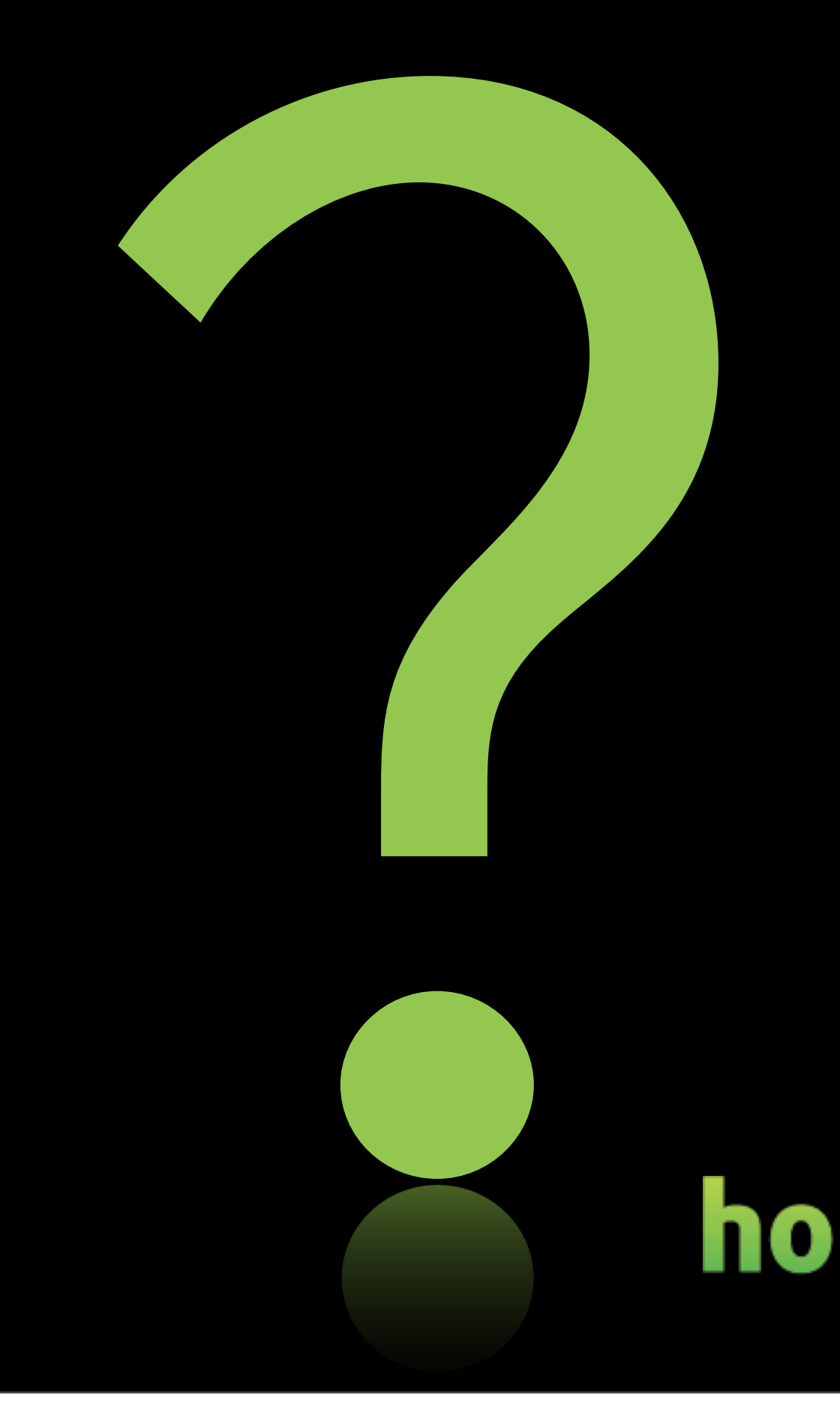

Tuesday 23 August 2011

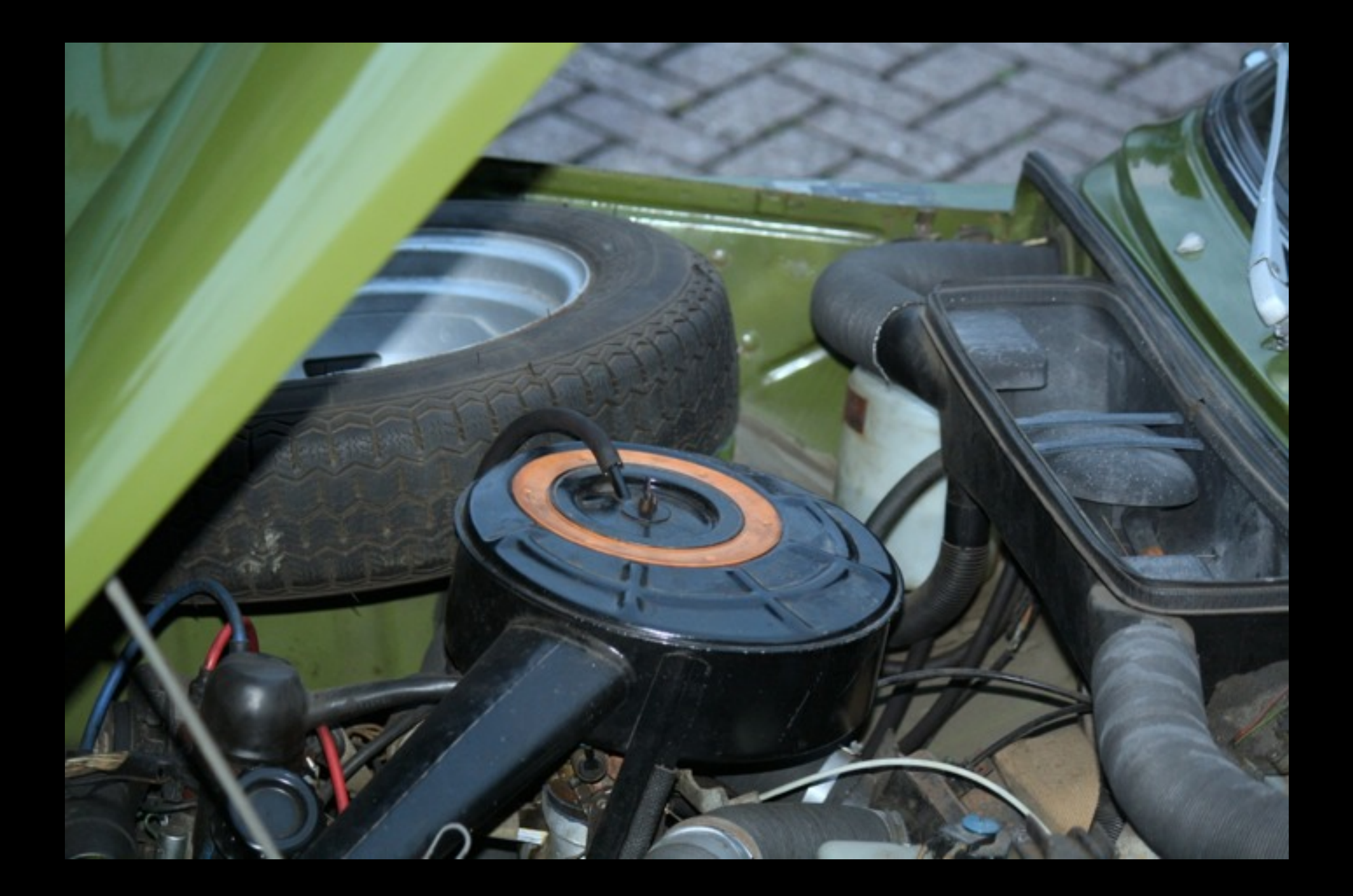

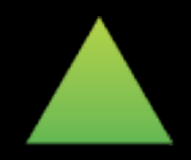

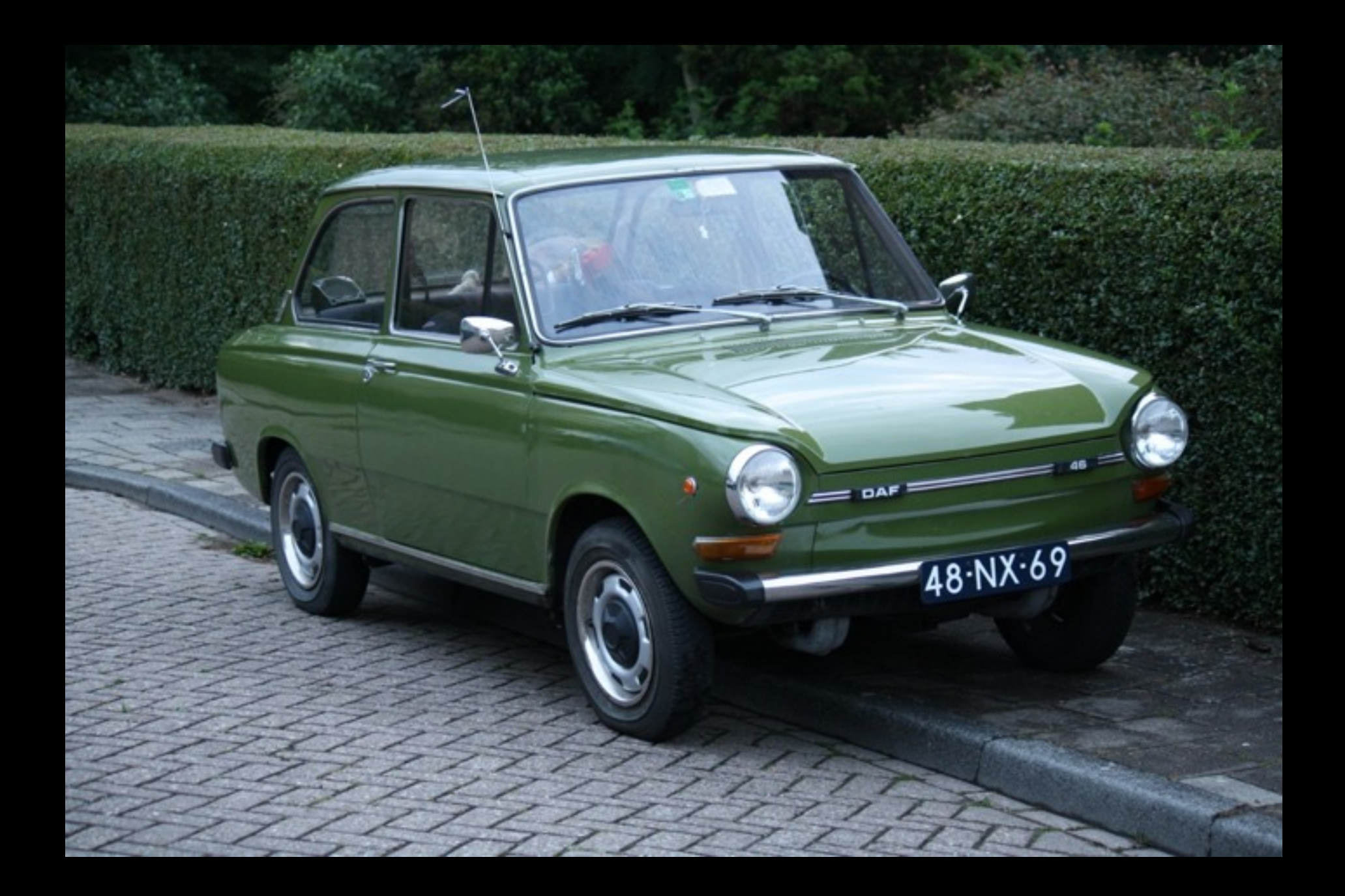

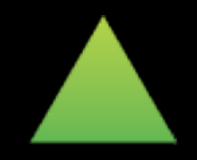

```
$html = them(
   'links', 
   array(
     'links' => $links, 
      'heading' => t('My link list')
\rightarrow);
```
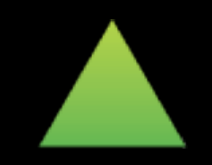

```
$html = them(
   'links', 
   array(
     'links' => $links, 
    'heading' => t('My link list')
\rightarrow);
                     theme() function
```
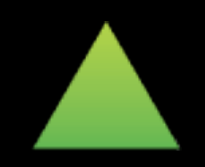

```
<h2>My link list</h2>
<ul class="links">
   <li class="0 first">
     <a href="/node/1">My content-item</a>
  \langle/li>
  \langleli class="1">
     <a href="/node/123">Other content-item</a>
  \langle/li>
   <li class="2 last">
     <a href="/admin/content">All content</a>
  \langle/li>
\langle/ul>
```
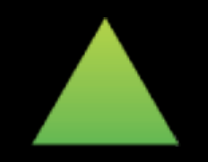

```
$html = them(
   'links', 
   array(
     'links' => $links, 
      'heading' => t('My link list')
\rightarrow);
```
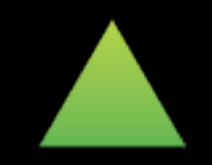

```
$html = the 'links', 
   array(
     'links' => $links,
      'heading' => t('My link list')
\overline{\phantom{a}});
                      theme hook
```
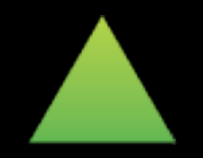

```
$html = them(
   'links', 
   array(
     'links' => $links, 
    'heading' => t('My link list')
\overline{\phantom{a}}); variables
```
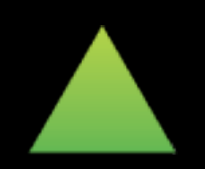

```
$html = theme(
   'links', 
   array(
     'links' => $links,
     'heading' => t('My link list')
\overline{\phantom{a}});
```
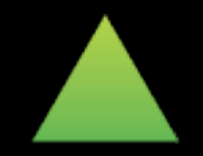

## Theme registry

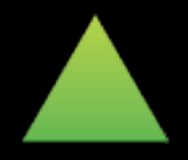

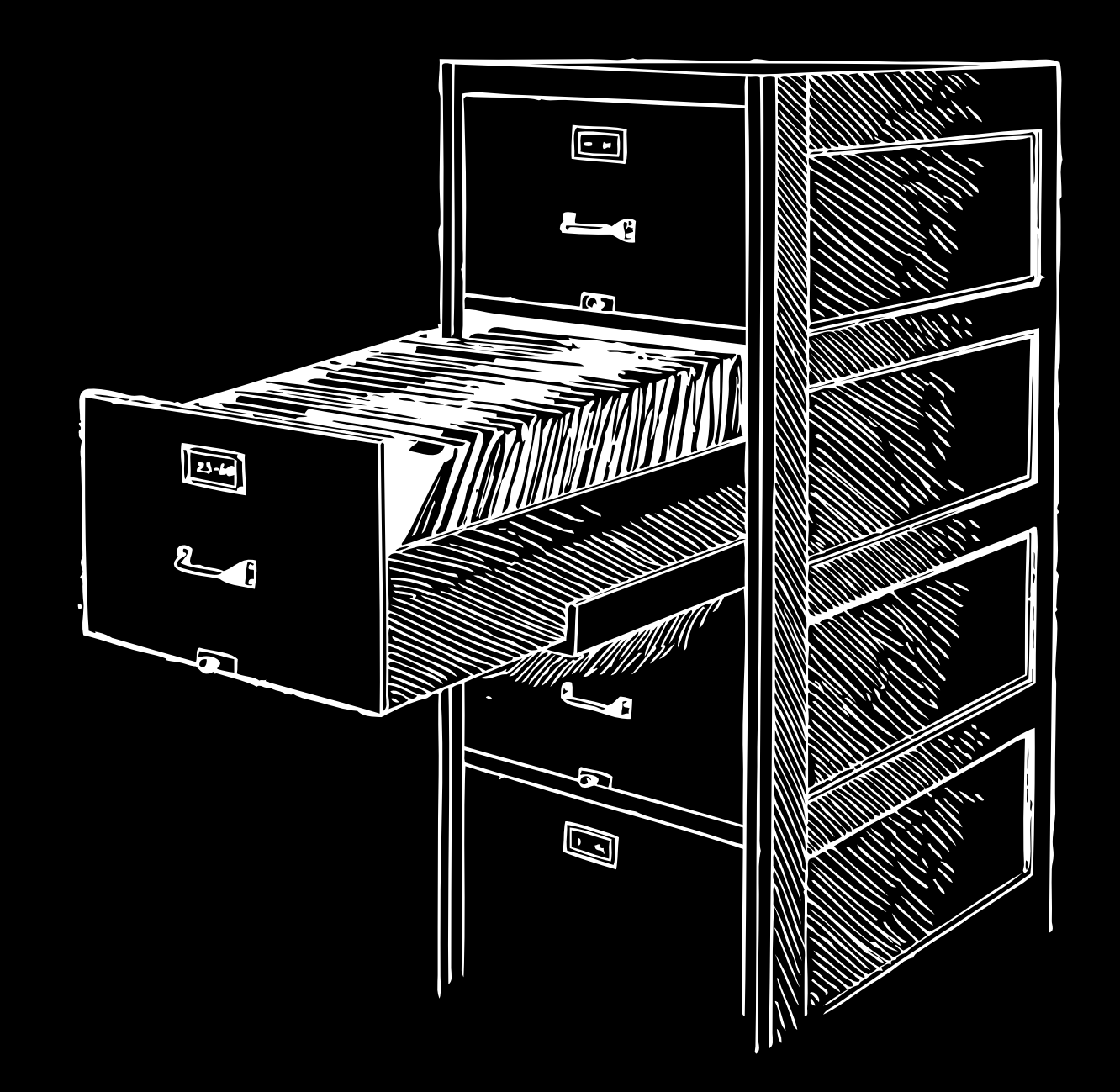

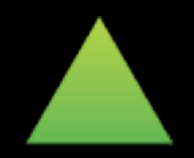

```
'links' => array(
  'variables' => array(
     'links' => NULL,
     'attributes' => array(
       'class' => array('links'),
     ),
    'heading' => array(),
   ),
   'type' => 'module',
  'theme path' => 'modules/system',
   'function' => 'theme_links',
)
```
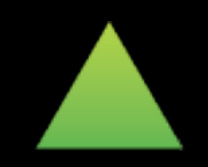

#### default variables

```
'links' => array(
   'variables' => array(
     'links' => NULL,
    'attributes' => array(
      'class' => array('links'),
     ),
    'heading' \Rightarrow array(),
   ),
   'type' => 'module',
  'theme path' => 'modules/system',
   'function' => 'theme_links',
```
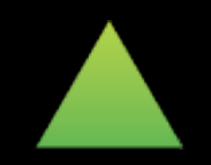

)

```
$variables = array(
  'links' => $links,
   'heading' => t('My link list')
);
```
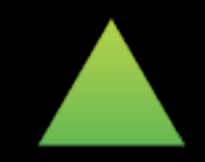

```
$variables = array(
   'links' => $links, 
   'heading' => t('My link list')
);
```
\$variables += \$info['variables'];

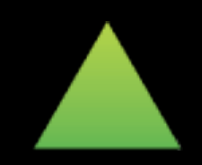

```
$variables = array(
   'links' => $links, 
   'heading' => t('My link list')
);
```

```
$variables += $info['variables'];
```

```
$variables = array(
  'links' => $links,
   'heading' => t('My link list'),
   'attributes' => array(
       'class' => array('links'),
\overline{\phantom{a}}
```
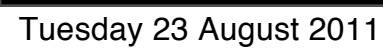

);

```
'links' => array(
   'variables' => array(
     'links' => NULL,
    'attributes' => array(
       'class' => array('links'),
     ),
    'heading' \Rightarrow array(),
   ),
   'type' => 'module',
  'theme path' => 'modules/system',
   'function' => 'theme_links',
)
                                       theme function
```

```
'links' => array(
   'variables' => array(
     'links' => NULL,
     'attributes' => array(
       'class' => array('links'),
     ),
    'heading' \Rightarrow array(),
   ),
   'type' => 'module',
  'theme path' => 'modules/system',
   'function' => 'theme_links',
)
                                     origin information
```

```
'node' => array(
  'template' => 'node',
   'path' => 'themes/bartik/templates',
   'type' => 'theme_engine',
   'theme path' => 'themes/bartik',
   'render element' => 'elements',
   'preprocess functions' => array(
     'template_preprocess',
     'template_preprocess_node',
     'contextual_preprocess',
     'ctools_preprocess_node',
     'rdf_preprocess_node',
    'views_preprocess_node',
     'bartik_preprocess_node',
   ),
   'process functions' => array(
     'template_process',
     'rdf_process',
 ),
)
```
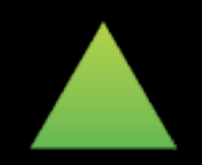

```
'node' => array(
  'template' => 'node',
   'path' => 'themes/bartik/templates',
   'type' => 'theme_engine',
   'theme path' => 'themes/bartik',
   'render element' => 'elements',
   'preprocess functions' => array(
     'template_preprocess',
     'template_preprocess_node',
     'contextual_preprocess',
     'ctools_preprocess_node',
     'rdf_preprocess_node',
     'views_preprocess_node',
     'bartik_preprocess_node',
   ),
   'process functions' => array(
     'template_process',
     'rdf_process',
 ),
)
```
#### render element name

```
$build = array( '#theme' => 'node',
   '#node' => $node,
   '#view_mode' => 'teaser',
   '#language' => 'en',
   ...
```
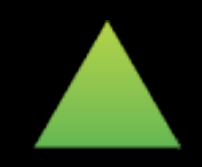

);

```
$build = array( '#theme' => 'node',
  '#node' => \sqrt{3} snode,
  '#view_mode' => 'teaser',
   '#language' => 'en',
 ...
);
$html = drupal_render($build);
```
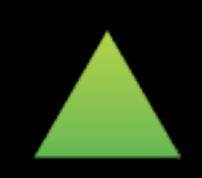

```
$html = drupal_render($build);
$html = theme('node', $build);
$build = array('#theme' => 'node',
   '#node' => $node,
   '#view_mode' => 'teaser',
   '#language' => 'en',
   ...
);
```
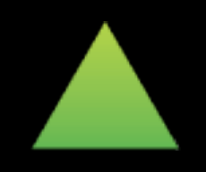

```
$html = drupal_render($build);
$html = theme('node', $build);
$build = array( '#theme' => 'node',
  '#node' => $node,
   '#view_mode' => 'teaser',
   '#language' => 'en',
 ...
);
```
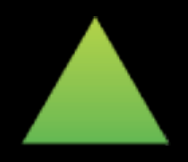

```
$html = drupal_render($build);
$html = theme('node', $build);
$build = array( '#theme' => 'node',
  '#node' => $node, '#view_mode' => 'teaser',
   '#language' => 'en',
 ...
);
```

```
$variables = array(
   'elements' => $build
);
```
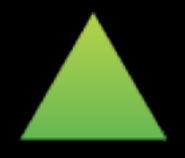

```
'node' => array(
  'template' => 'node',
   'path' => 'themes/bartik/templates',
   'type' => 'theme_engine',
  'theme path' \Rightarrow 'themes/bart.
  'render element' => 'elements
  'preprocess functions' => arr
     'template_preprocess',
     'template_preprocess_node',
     'contextual_preprocess',
     'ctools_preprocess_node',
     'rdf_preprocess_node',
     'views_preprocess_node',
     'bartik_preprocess_node',
   ),
   'process functions' => array(
     'template_process',
     'rdf_process',
 ),
)
```
### template

```
function mytheme_more_link($variables) {
   return '<div class="more-link">' . 
     l(t('More'), $variables['url'],
        array(
           'attributes' => array(
             'title' =>$variables['title']
\overline{\phantom{a}}\overline{\phantom{a}}. \frac{1}{\sqrt{dy}}}
```

```
<div class="more-link">
   <?php 
      print l(t('More'), $url, 
        array(
           'attributes' => array('title' => $title)
\overline{\phantom{a}} );
    ?>
\langle/div\ranglemytheme/more-link.tpl.php
```
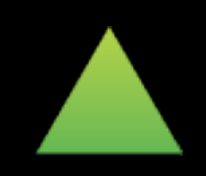

```
'node' => array(
   'template' => 'node',
  'path' \Rightarrow 'themes/bartik/temp
   'type' => 'theme_engine',
  'theme path' \Rightarrow 'themes/barti
  'render element' => 'elements',
   'preprocess functions' => array(
     'template_preprocess',
     'template_preprocess_node',
     'contextual_preprocess',
     'ctools_preprocess_node',
     'rdf_preprocess_node',
     'views_preprocess_node',
     'bartik_preprocess_node',
 ),
    'process functions' => array(
     'template_process',
     'rdf_process',
 ),
)
```
#### preprocess functions

### process functions
```
$variables = array(
   'elements' => $build
);
theme('node', $build);
```
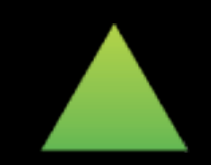

```
function template_preprocess_node(&$variables) {
   $variables['view_mode'] = 
     $variables['elements']['#view_mode'];
```

```
 ...
  $variables['node'] = 
     $variables['elements']['#node'];
  $node = $variables['node'];
```

```
 $variables['date'] = 
   format_date($node->created);
```

```
 ...
   $variables['title'] = 
     check_plain($node->title);
 ...
```
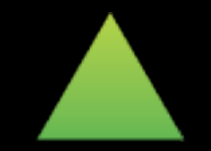

}<br>}

```
function template_preprocess_node(&$variables) {
   $variables['view_mode'] = 
     $variables['elements']['#view_mode'];
```

```
 ...
  $variables['node'] = 
     $variables['elements']['#node'];
  $node = $variables['node'];
```

```
 $variables['date'] = 
   format_date($node->created);
```

```
 ...
   $variables['title'] = 
     check_plain($node->title);
 ...
```
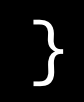

```
$variables = array(
  'elements' => $build,
   'view_mode' => 'teaser',
  'node' => $node,
  'date' => '08/23/2011',
   'title' => 'Lorem Ipsum'
);
```
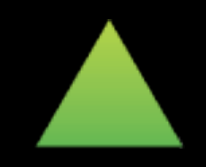

```
$variables = array(
  'elements' => $build,
   'view_mode' => 'teaser',
   'node' => $node,
   'date' => '08/23/2011',
   'title' => 'Lorem Ipsum' => $title
);
```
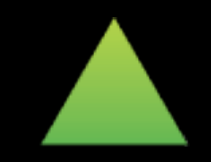

## \$variables

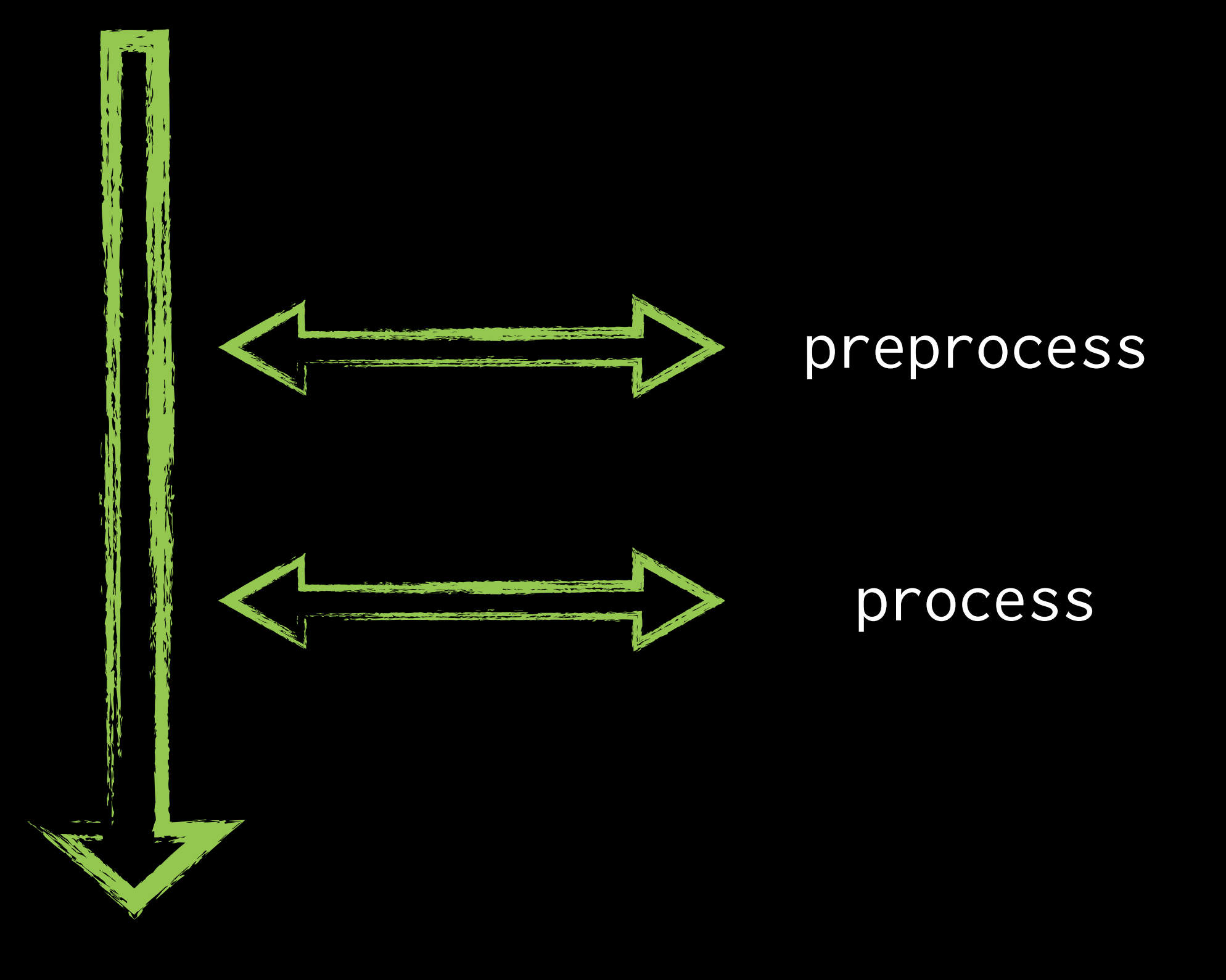

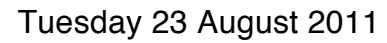

ctools\_preprocess\_node views\_preprocess\_node bartik\_preprocess\_node rdf\_preprocess\_node contextual\_preprocess template\_preprocess\_node template\_preprocess

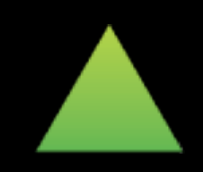

#### template\_preprocess\_node template\_preprocess

ctools\_preprocess\_node views\_preprocess\_node rdf\_preprocess\_node contextual\_preprocess

bartik\_preprocess\_node

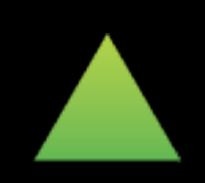

#### template\_preprocess\_node template\_preprocess

ctools\_preprocess\_node views\_preprocess\_node rdf\_preprocess\_node contextual\_preprocess

bartik\_preprocess\_node

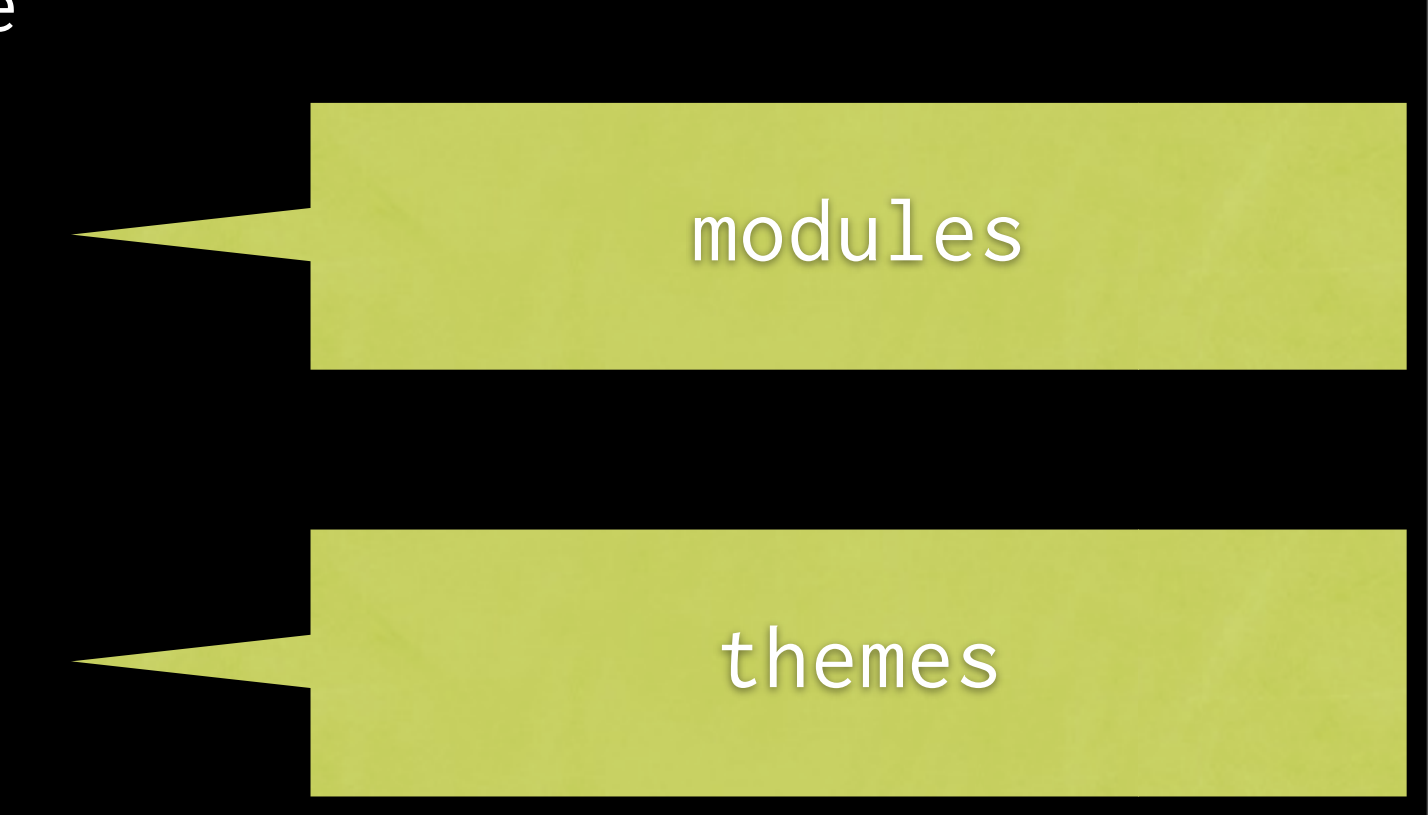

template\_preprocess\_node template\_preprocess

ctools\_preprocess\_node views\_preprocess\_node rdf\_preprocess\_node contextual\_preprocess\_node contextual\_preprocess

bartik\_preprocess bartik\_preprocess\_node

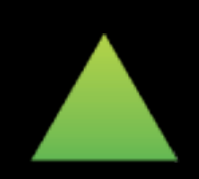

```
'node' => array(
   'template' => 'node',
   'path' => 'themes/bartik/templates',
   'type' => 'theme_engine',
  'theme path' => 'themes/bartik',
   'render element' => 'elements',
  'preprocess functions' => ark
     'template_preprocess',
     'template_preprocess_node',
     'contextual_preprocess',
     'ctools_preprocess_node',
     'rdf_preprocess_node',
     'views_preprocess_node',
     'bartik_preprocess_node',
   ),
   'process functions' => array(
     'template_process',
     'rdf_process',
 ),
)
```
#### origin information

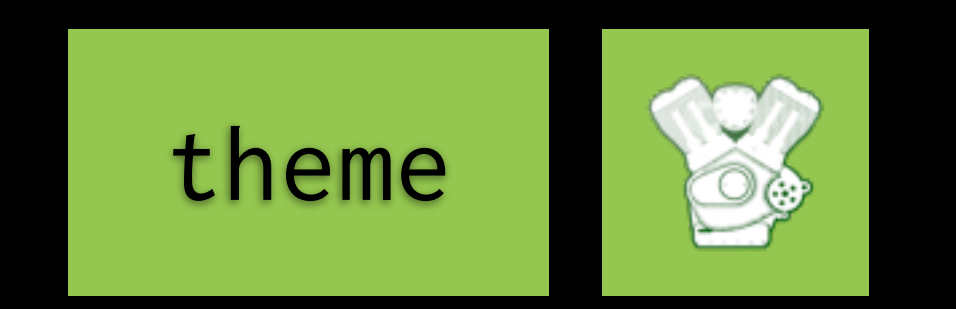

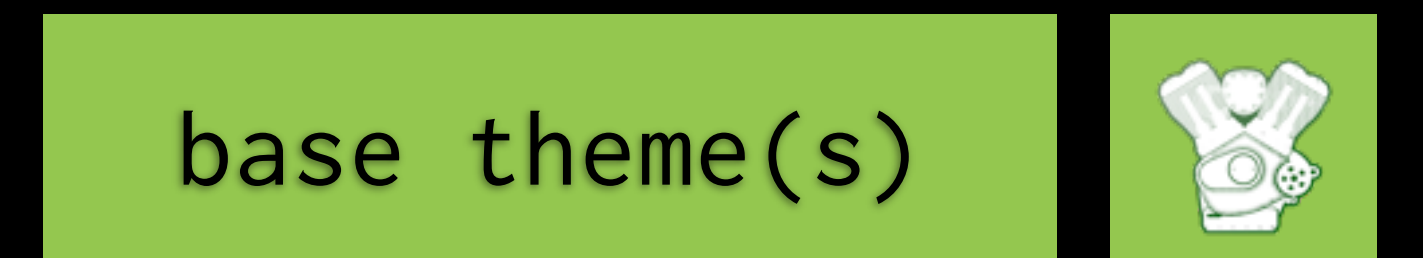

### modules

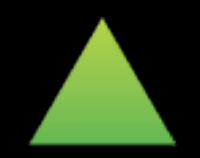

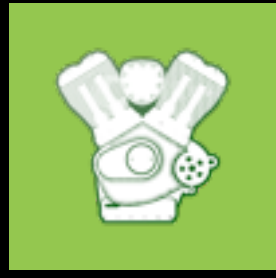

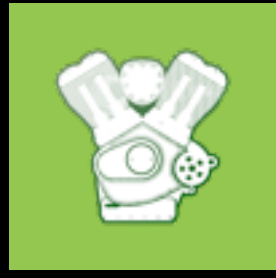

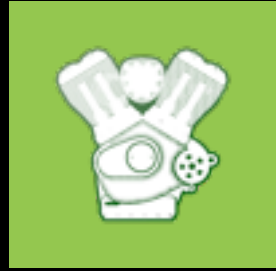

# PHPTemplate

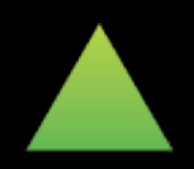

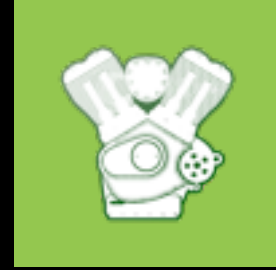

# PHPTemplate

# Inspects theme

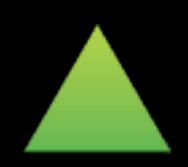

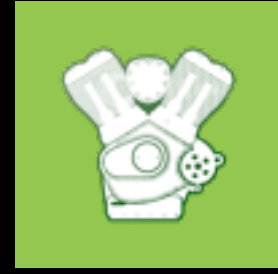

# Inspects theme Find templates and functions

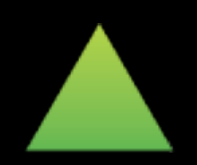

```
node--page.tpl.php
views-view-fields--backlinks--page.tpl.php
page--front.tpl.php
```
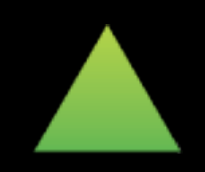

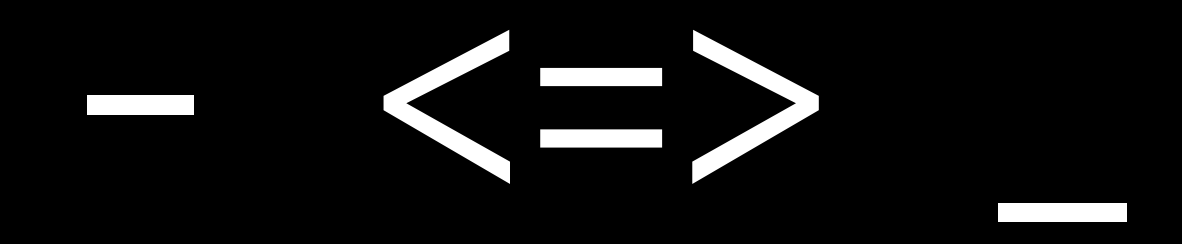

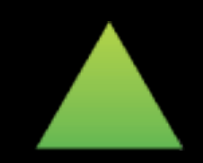

## node\_\_

node\_\_

page.tpl.php node.tpl.php node--page.tpl.php

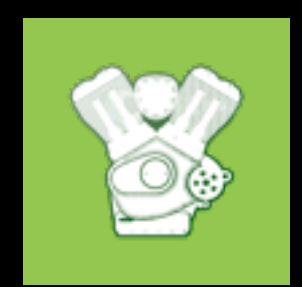

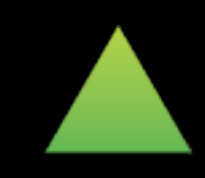

node\_\_

page.tpl.php node.tpl.php node--page.tpl.php

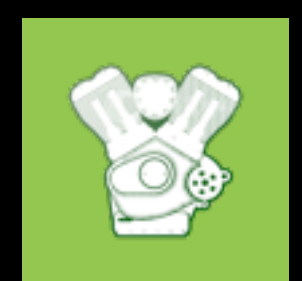

node\_\_page

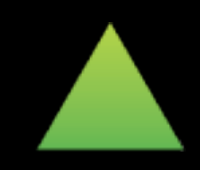

```
'node__page' => array(
   'template' => 'node--page',
   'path' => 'sites/all/themes/mytheme',
   'render element' => 'elements',
  'base hook' => 'node',
)
```
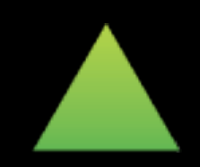

# links\_\_

links\_\_

# mytheme\_links\_\_comments()

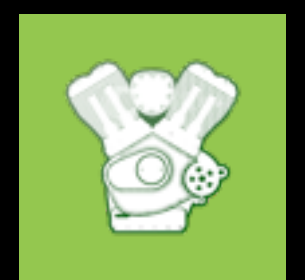

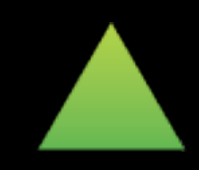

links\_\_

# mytheme\_links\_\_comments()

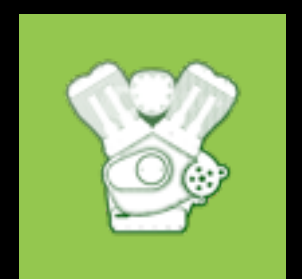

links\_\_comments

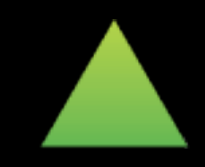

```
'links__comments' => array(
   'function' => 'mytheme_links__comments',
   'variables' => array(
    'links' => NULL,
     'attributes' => array(
       'class' => array('links'),
     ),
     'heading' => array(),
   ),
  'base hook' => 'links',
)
```
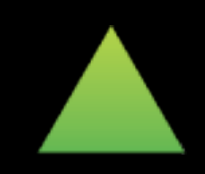

```
theme('links__comments', 
   array(
      'links' => $links
\overline{\phantom{a}});
```
links\_\_comments links

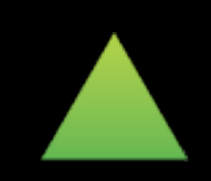

```
theme('links__comments', 
   array(
     'links' => $links
\overline{\phantom{a}});
```
links\_\_comments links

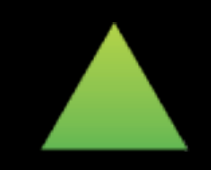

#### context

```
theme(
   array(
      'views_view__backlinks__page',
      'views_view__backlinks',
      'views_view'
   ), 
   array(
      'view' => $view
\overline{\phantom{a}});
```
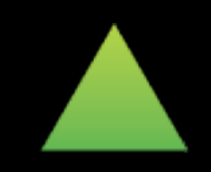

#### themed item

```
theme('node', $build);
$build = array( '#theme' => 'node',
   '#node' => $node,
   '#view_mode' => 'teaser',
   '#language' => 'en',
 ...
);
$variables = array(
   'elements' => $build
);
```
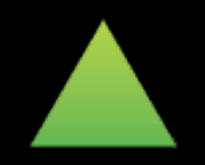

function template\_preprocess\_node(&\$variables) {

```
 ...
  $variables['node'] = 
     $variables['elements']['#node'];
  $node = $variables['node'];
 ...
  $variables['theme_hook_suggestions'][] =
     'node__' . $node->type;
 ...
```
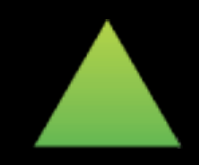

}

function template\_preprocess\_node(&\$variables) {

```
 ...
   $variables['node'] = 
     $variables['elements']['#node'];
   $node = $variables['node'];
 ...
  $variables['theme_hook_suggestions'][] =
     'node__' . $node->type;
 ...
}
```

```
$variables = array(
   'theme_hook_suggestions' => array(
      'node__page'
\rightarrow);
```
#### context

```
theme(
   array(
      'views_view__backlinks__page',
      'views_view__backlinks',
      'views_view'
   ), 
   array(
      'view' => $view
\overline{\phantom{a}});
```
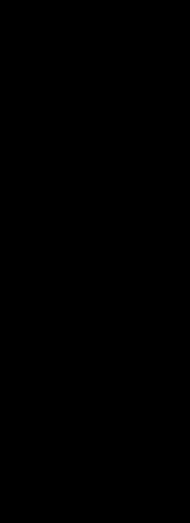

!

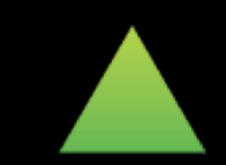
### themed item

```
function template_preprocess_node(&$variables) {
   $variables['view_mode'] =
     $variables['elements']['#view_mode'];
 ...
   $variables['node'] = 
     $variables['elements']['#node'];
 ...
}
```

```
function mytheme_preprocess_node(&$variables) {
   $view_mode = $variables['view_mode'];
   $node = $variables['node'];
```

```
 $variables['theme_hook_suggestions'][] = 
   'node__' . $node->type . '__' . $view_mode;
 $variables['theme_hook_suggestions'][] = 
   'node__' . $view_mode;
```
}

### themed item

```
function mytheme_preprocess_node(&$variables) {
   $view_mode = $variables['view_mode'];
   $node = $variables['node'];
```

```
 $variables['theme_hook_suggestions'][] = 
   'node__' . $node->type . '__' . $view_mode;
 $variables['theme_hook_suggestions'][] = 
   'node__' . $view_mode;
```

```
}
```

```
node--page--teaser.tpl.php
node--full.tpl.php
```
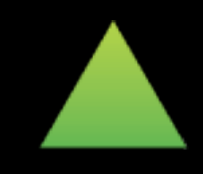

## devel module http://drupal.org/project/devel

## http://mydrupalinstall.com/devel/theme/registry

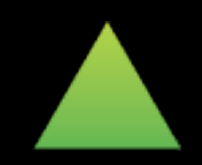

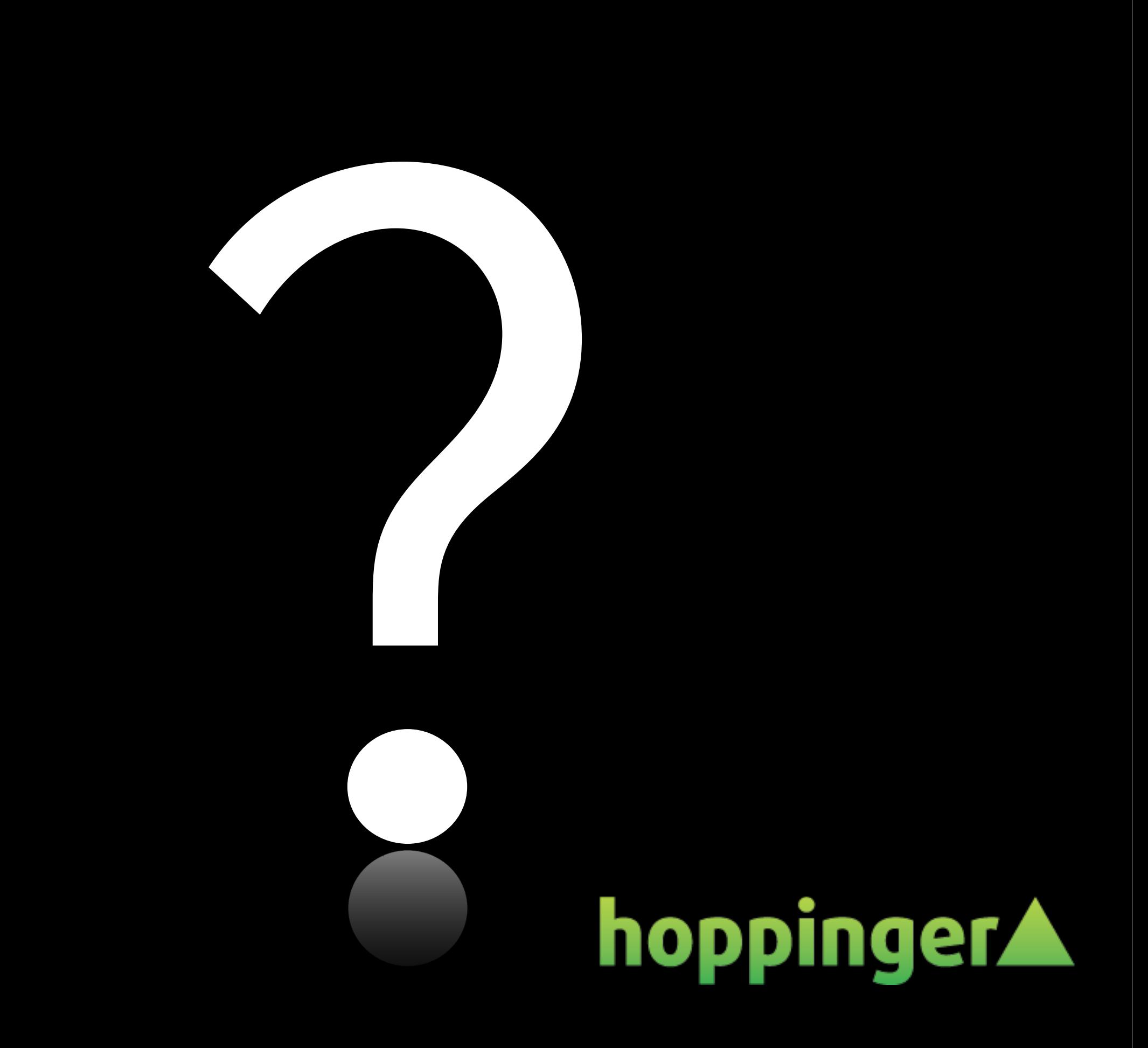

Tuesday 23 August 2011

Tuesday 23 August 2011

# **What did you think?**

Locate this session on the DrupalCon London website:

<http://london2011.drupal.org/conference/schedule>

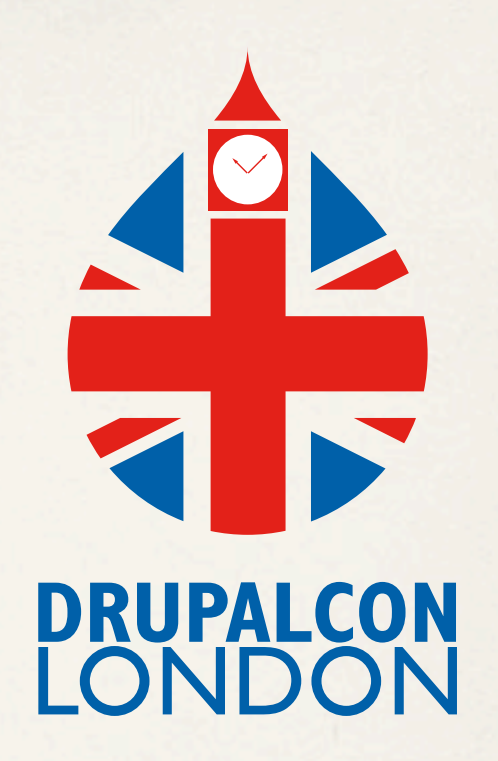

Click the "Take the survey" link

# *THANK YOU!*